# **COMMERCIAL-IN CONFIDENCE**

PERQ QCode Reference Manual

Miles A. Barel John P. strait

Three Rivers Computer Corporation

September 3, 1980

Three Rivers Computer corporation 160 North Craig Street Pittsburgh, PA 15213 (412) 621-6250

The information in this document is subject to change without notice and should not be construed as a commitment by Three Rivers Computer Corporation. Three Rivers Computer Corporation assumes no responsibility for any errors that may appear in this document.

Table of Contents

1• 1.A 1.B 1.B.l 1.B.l.a Global Data 1.B.l.b Local Data 1.B.l.c Run-Time Stack Organizatio 1.B.2 l.B.2.a System Segment Address Table 1.B.2.b System Segment Information Table 1.B.2.c Code Segment Organizatio 1.C  $2 -$ 3. 4 • 4.A 4.A .1 4.A.l.a Constant One Word Loads 4.A.l.b Local One Word Loads and Stores 4.A.l.c Own One Word Loads and Stores 4.A.l.d Global One Word Loads and stores 4.A.l.e Intermediate One Word Loads and Stores 4.A.l.f Indirect One Word Loads and Stores 4.A.2 4.A.2.a Double Word Loads and Stores 4.A.2.b Multiple Word Loads and Stores 4.A.3 4.A.4 4.A.5 4.A.6 4.B 4.B.l 4.B.2 4.B.3 4.B.4 4.B.5 4.B.6 4.B.7 4.C 4.D Q-Machine Architecture Definitions Memory Organization Memory Organization at the Process Level Memory organization at the System Level Error Handling and Fault Conditions Instruction Format Pointers QCode Descriptions Variable Fetching, Indexing, Storing and Transferring Loads and Stores of One Word Loads and Stores of Multiple Words Byte Arrays Strings Record and Array Indexing and Assignment Dynamic Variable Allocation and De-allocation Top of Stack Arithmetic and Comparisons Logical Integer Reals Sets Strings Byte Arrays Array and Record Comparisons Jumps Routine Calls and Returns

# 4.E Systems Programs Support Procedures

- 1. Q-Machine Architecture
- 1.A Definitions
- Segment  $-$  A segment is the underlying structure of PERQ's virtual memory system. It is the largest area of contiguous memory, and also the unit of swappability. Segments come in two types: code segments, which are byte-addressed, read-only, and fixed in size with a maximum size of 64K bytes (32K words); and data segments, which are word-addressed, read-write, and variable in size with a maximum size of 64K words.
- MSTACK Memory Stack. A data segment which contains the user run-time stack.
- ESTACK Expression Stack. A 16 level expression evaluation stack (internal to the PERQ processor).
- MTOS Top of MSTACK. MTOS refers to the virtual address of the top of the memory stack. (MTOS) denotes the item on the top of the MSTACK.
- ETOS Top of ESTACK. (ETOS) denotes the item on the top of the ESTACK.
- ~ Activation Record Stack segment fragment for a single routine containing local variables, parameters function result, temporaries (anonymous variables), other housekeeping values (Activation Control Block defined below), and a copy of the EStack at the time the activation record is created.
	- CB Code Base (register). Physical adddress of the base of the current code segment.
	- SB Stack Base (register). Physical address of the base of the current stack segment.
	- PC program Counter (register). Physical address of the current instruction.
	- GDB Global Data Block. A GOB contains the global variables for a particular module. GDBs are always begin on a double-word boundary.
	- ISN Internal Segment Number (compiler-generated).
	- SSN System Segment Number (system-generated). Note, System Segment Ø is reserved and may never be used.
	- LL Lexical Level. Note: the Lexical Level of the main body of a process is always  $\emptyset$ .

- RN Routine Number (register). RN contains the ordinal number of the current routine. Note: RN must lie in the range Ø to 255.
- cs Code Segment (register). Cs contains the system segment number (SSN) for the current code segment. This segment must be resident in physical memory for a process to be runnable.
- 5S Stack Segment (register). SS contains the system segment number (SSN) for the current stack segment. This segment must be resident in physical memory for a process to be runnable.
- SØ Auxilary Segment Ø (register). SØ, if non-zero, contains the system segment number (SSN) for a segment, other than the code and stack segments, which is needed for a process to be runnable. Note: SSN 0 is reserved for the system segment address table, which is always resident; hence if  $SØ$  contains  $Ø$ , this indicates that no auxilary segment is needed.
- Sl Auxilary Segment 1 (register). Same as SØ.
- PS Parameter Size. PS is the number of words in an activation record which are used for parameters.
- RPS Result + Parameter Size. This is the number of words in an activation record which are used for function result and parameters.
- LTS Local + Temporary Size. LTS is the number of words in an activation record which are used for locals and temporaries (anonymous a main program body is always forced to 0.) (Note: the LTS of
- $AP$  Activation Pointer (register). AP contains the physical address of the current activation record.
- DL Dynamic Link. This is the AP of the caller, respresented as an offset from SB.
- $SL S$  Static Link. This is the AP of the surrounding routine, represented as an offset from SB.
- $TP Top$  Pointer (register). TP contains the physical address of the top of the run-time MStack.
- TL Top Link. TP of the caller, represented as an offset from SB.
- GP Global Pointer (register). Physical address of the GDB for the current code segment.
- GL Global Link. GP of the caller, represented as an offset from SB.
- LP Local Pointer (register). Physical address of the current activation record. When the LP is stored in an activation control block (ACB), it is represented as an offset from SB. Unlike other values in the ACB, the LP value is the current value of the Local Pointer, not some previous value.
- XGP eXternal Global Pointer. Pointer to another code segment's GDB, represented as an offset from SB.
- XST eXternal Segment Table. For a given program module, the XST translates ISNs to SSNs and XGPs.
- RS Return Segment. RS is the CS of the caller.
- RA Return Address. PC of the caller, represented as an offset from CB.
- RR Return Routine. RN of the caller.
- RD Routine Dictionary. Each code segment contains a routine dictionary which is indexed by RN. For each routine, the routine dictionary gives the lexical level (LL), entry address, exit address, parameter size (PS), result + parameter size (RPS), and local + temporary size (LTS).
- ACB Activation Control Block. The ACB contains housekeeping values in the activation record. It contains the SL, LP, DL, GL, RS, RA, and RR. In the ACB, the DL, GL, RS, RA, and RR are the AP, GP, CS, PC, and RN of the caller, respectively. The SL is the AP of the routine that surrounds the current one. The LP in the ACB is the current local pointer.

1.B Memory Organization

The PERQ's virtual memory system features a segmented 32 bit virtual address space mapped into a 20 bit physical address space. The segment is.the unit of swappability, and comes in two types:

- 1) Code segments which are byte-addressed, read-only, and fixed in size with a maximum size of 64K bytes (32K words).
- 2) Data segments which are word-addressed, read-write, and variable in size with a maximum size of 64K words.

A PERQ process is a collection of up to 64K code and data segments. One of the data segments is the stack segment. Every process must have a stack segment and at least one code segment.

All segments are allocated in 256 word chunks and when in physical memory are aligned on 256 word boundaries. Note: A single segment must exist in contiguous memory, itmay not be fragmented.

The memory organization is designed with the following attributes in mind: 1) to allow separately compiled code segments to be grouped into a single process, 2) to allow code segments to be shared among processes, 3) to allow each code segment to have its own global variables, and 4) to allow one code segment to reference routines and global variables in other code segments. To achieve this, the following high-level characterisics are implemented:

- 1) All code is re-entrant.
- 2) Each code segment only refers to other code segments by internal (compiler-generated) segment numbers, which are not necessarily the same as the system-assigned segment numbers.
- 3) Each code segment in a process has its own global data block on the run-time stack.
- 4) Each code segment has an external segment table to permit referencing global variables and routines from other code segments.

#### I.B.l.a Global Data

At the global level, there is a Global Data Block (GDB) and an external Segment Table (XST) associated with each code segment in a process. For a particular program module, the GDB contains the global variables, and the XST translates internal (compiler-generated) segment numbers (ISNS) to actual system segment numbers (SSNs) and eXternal Global Pointers (XGPs). In order to simplify the system, we devote a songle pointer to reference both the current GDB and XST. This Global Pointer (GP) points to the lowest address in the GDB and is ALWAYS aligned on a double word boundary.

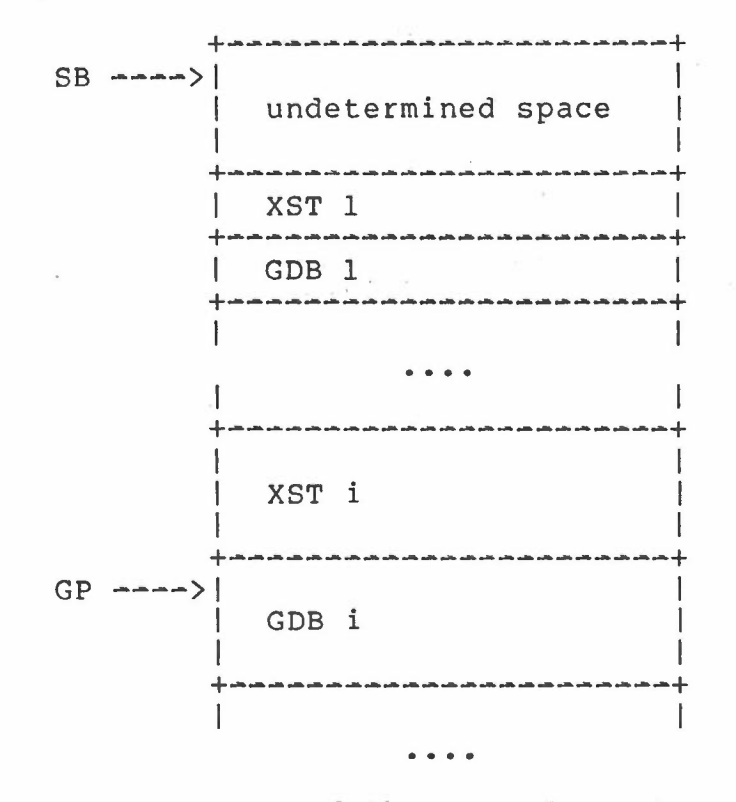

#### toward the top of stack

The XST for each segment is indexed by the internal segment numbers (ISNs). The entry is at  $GP - 2*1SN$  (Note: There is no entry for ISN 0; ISN 0 always refers to the current segment). Each entry contains the offset from stack base (SB) of an external data block (XGP) and the actual system segment number (SSN) of the external segment. The XGP values are set by the linker, and the SSN values are set by the loader.

#### I.B.I.b Local Data

/

At the local level, there is an activation record, which consists of local variables, function result, parameters, temporaries (anonymous variables), the Activation Control Block {ACB}, the previous EStack, and extra values that the routine may push and pop from the run-time stack. Three pointers are used to access and keep track of this information: the top-of-stack pointer {TP}, the current-activation pointer (AP), and the local-variables pointer (LP).

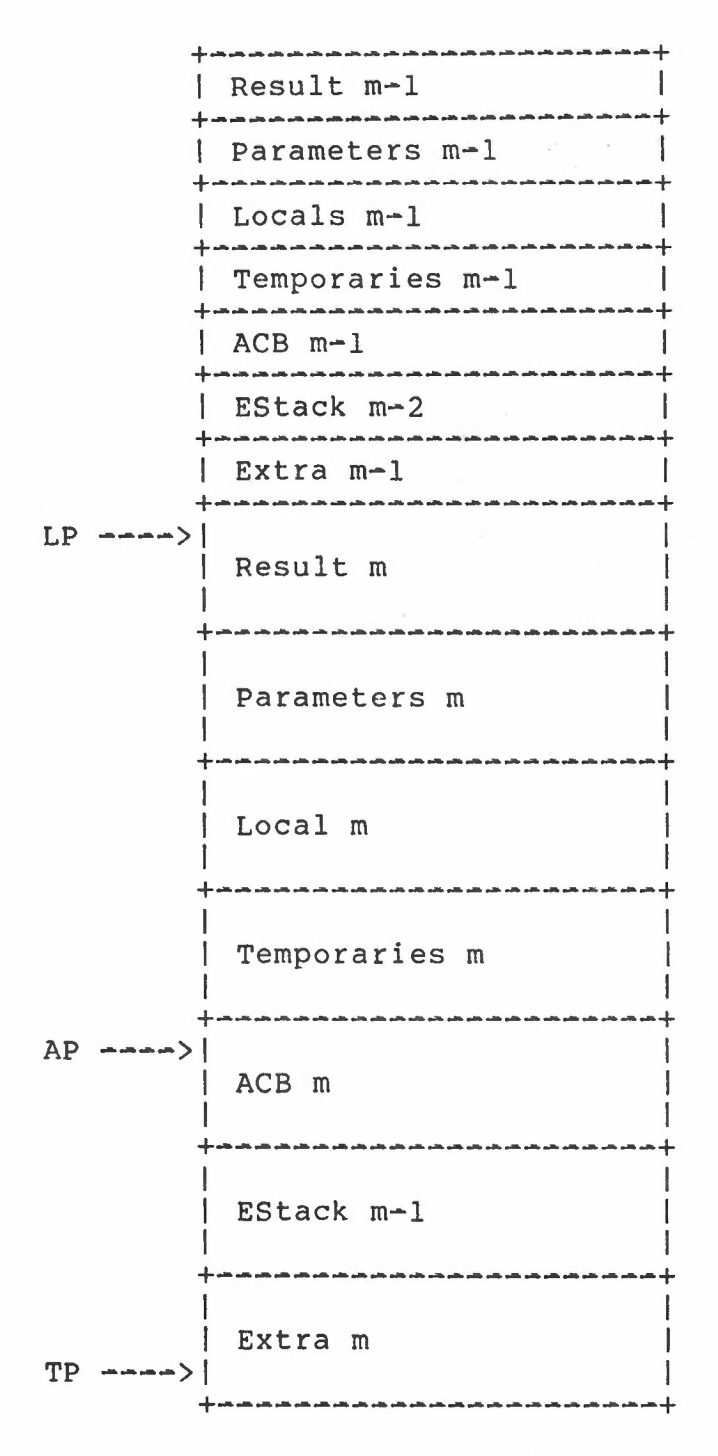

toward the top of stack

The function result, parameters, locals and temporaries are located by an offset from LP.

 $\kappa \sim \tau$ 

'--\_

Each ACB has the following form:

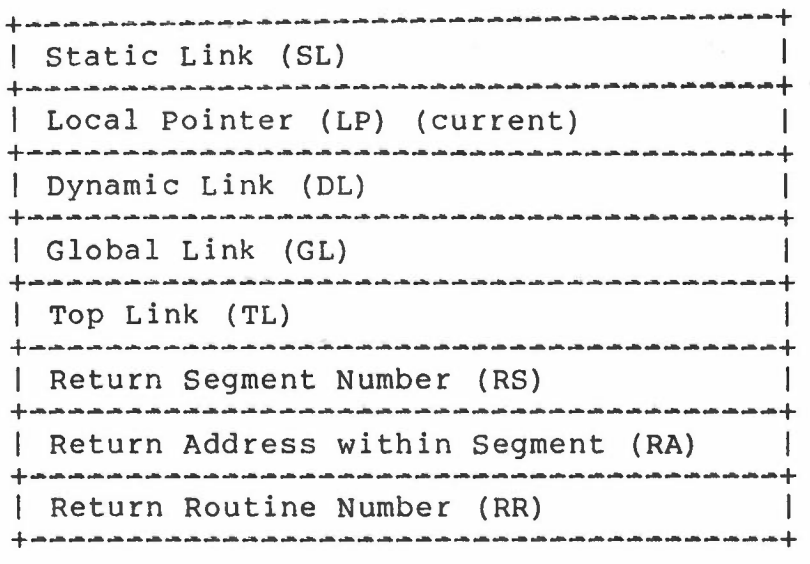

toward the top of stack

The values in the ACB are the AP of the surrounding routine (SL), the current (not previous) LP, the AP of the caller (DL), the GP of the caller (GL), the TP of the caller (TL), the SSN of the caller (RS), the PC of the caller (RA), and the RN of the caller (RR). Note: When previous pointer values are saved in the ACB they are called links: SL, DL, GL, TL; Because the current (not previous) LP is stored in the ACB, it is called a pointer, not a link.

The EStack image immediately follows the ACB and looks like this:

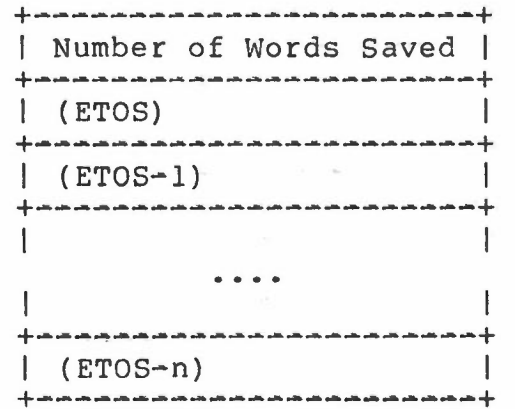

toward the top of stack

1.B.l.c Run-Time Stack Organization

The following is an outline of the stack for a process of n segments, executing the mth routine call, which is in the ith segment:

> **+-----------------------+**  $SB$   $\rightarrow$   $\rightarrow$   $\rightarrow$   $\rightarrow$   $\rightarrow$ <sup>1</sup> undetermined space ι. ÷., <sup>1</sup> XST I <sup>1</sup> GDB 1 **+-----------------------+ +-----------------------+** 1 <sup>1</sup> XST i 1 دیا کہ بھی کہا کہ بھی کہا کہ اس کے بعد کے بعد کی بعد کے بعد کے بعد کے بعد کے بعد کر کے بعد کرنے کے بعد کے بعد  $GP$  ---->) <sup>1</sup> GDB i 1 وترابعه محاولاتهم بحاول بحالة والأوالية والمراجعة والمراجعة والمراجعة والمراجع والمراجعة والمراجعة والمراجعة والمراجع .... T **+-----------------------+** <sup>1</sup> XST n  $\frac{1}{2} \alpha \left( \alpha \left( \alpha \right) \left( \alpha \right) \left( \alpha \right) \left( \alpha \left( \alpha \right) \left( \alpha \right) \left( \alpha \right) \left( \alpha \right) \left( \alpha \right) \left( \alpha \left( \alpha \right) \left( \alpha \right) \left( \$  $|$  GDB n  $|$ | ACB Ø (main program) | **+-----------------------+**  $|$  Extra  $\emptyset$ **+-----------------------+** | Result 1 |<br>+------------------------+ <sup>1</sup> Parameters I **+-----------------------+** <sup>1</sup> Locals I **+-----------------------+** <sup>1</sup> .. Temporaries I **+-----------------------+** <sup>1</sup> ACB 1 **+-----------------------+** | EStack Ø **+-----------------------+** <sup>1</sup> Extra I **+-----------------------+**

> > $\lambda \sim 1$

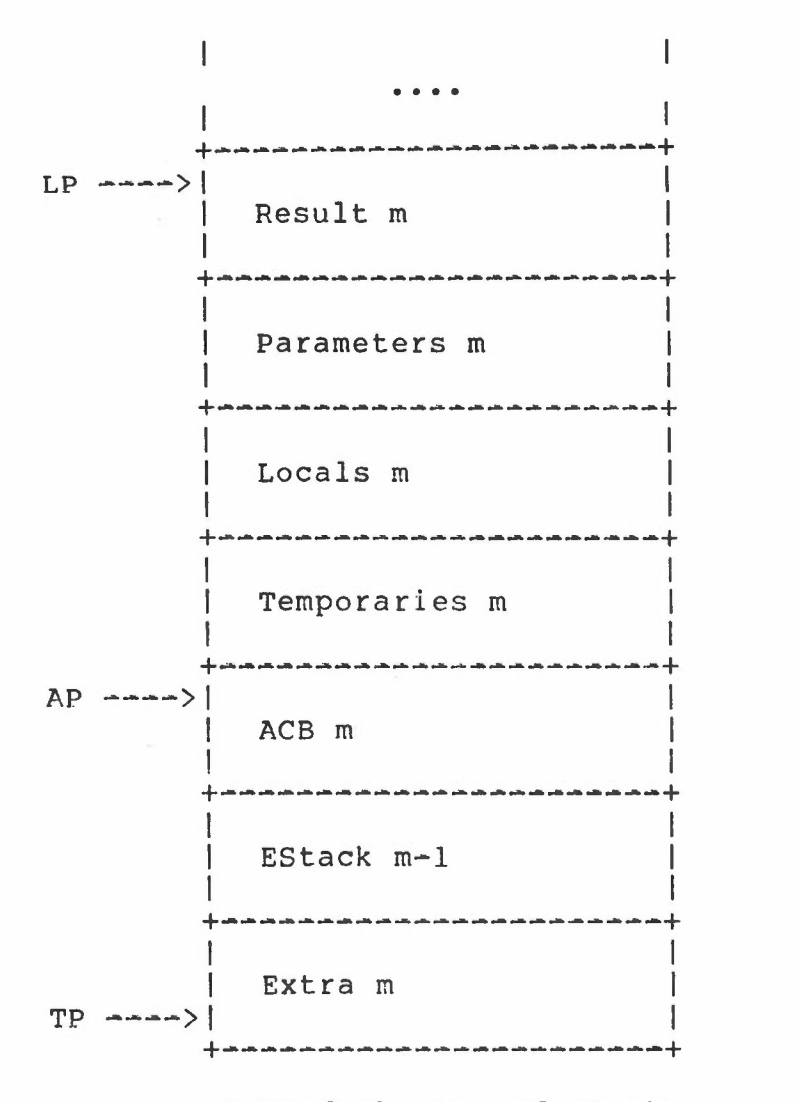

toward the top of stack

1.B.2 Memory Organization at the System Level

The system makes use of two tables to control memory usage, the System Segment Address Table and the System Segment Information Table. The former contains **all** information which is needed by the Q-Code micro-code (location, size, resident, etc). The latter contains other information which is only referenced by the operating system (reference, I/O and lock counts, maximum size, etc).

1.B.2.a System Segment Address Table

The System Segment Address Table is a dynamic table, which is always resident in physical memory starting at physical address 0. This table contains two words per segment, and contains all information that the Q-Code micro-code needs to know about each segment. The information contained in this table is:

1) Segment Base Address (upper 12 bits)

- 2) Segment Size (number of 256 word blocks  $-1$ )
- 3) Flags Not Resident Recently used Moving Sharable Segment Kind Segment Full Segment Table Entry In Use

The Segment Base Address is the upper 12 bits of the physical address of the base of the segment. If the segment is not resident in physical memory, this field is undefined. The lower 8 bits of the Segment Base Address are always guarenteed to be zero (since all segments are aligned on 256 word boundaries).

The Segment Size plus one is the size of the segment in 256 word blocks (i.e., Segment Size  $\emptyset$  = 256 words).

The Flags have the following meanings and uses:

Not Resident - When true, this flag indicates that the segment is either swapped out or that the segment table entry is not in use. When false, this flag indicates that the entry is in use and the segment it describes is resident in physical memory. (See the "Segment Table Entry In Use" flag.)

- Recently Used This flag is set when a segment· is accessed. It is used by the swapper to determine which segments are likely candidates to be swapped out when space is needed.
- Moving This flag, when true, indicates that the segment is being moved from one location in physical memory to another. If moving is true, Resident will be false. Moving is used only by the swapper to determine how to handle segment faults. (Not used by the Q-Code micro-code).
- Sharable When true, this flag indicates that a segment may be shared by several processes. (Not used by the Q-Code micro-code)
- Segment Kind This flag indicates whether the segment is a data or code segment. (Not used by the Q-Code micro-code)
- Segment Full  $-$  This flag, when true, indicates that the entire data segment has allocated (via the Pascal New procedure). This flag is needed to distinguish full and empty data segment (and has no relevant meaning for code segnents). (Not used by the Q-Code micro-code)
- Segment Table Entry In Use This flag is set true when the segment table entry contains a valid segment.

 $\mathbf{b}=\mathbf{e}_0$  .

The arrangement of these fields within the two words are shown below:

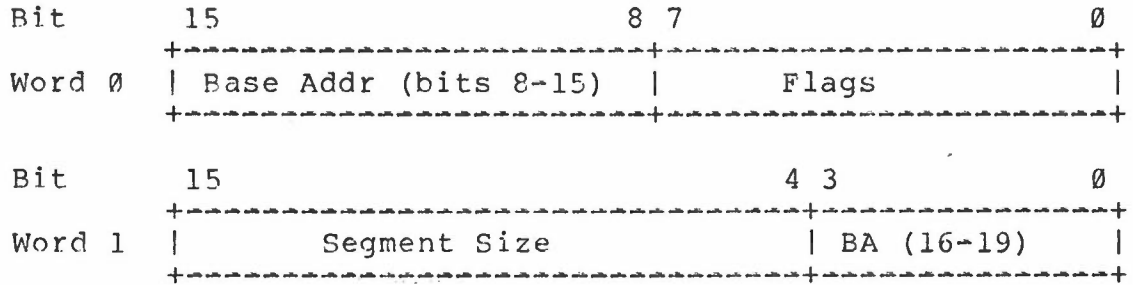

The positions of the flags within the low byte of Word Ø are:

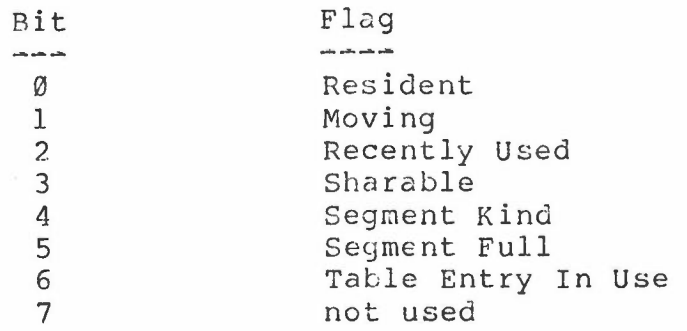

1.B.2.b System Segment Information Table

There is no information in the Information TabJe which is needed by the Q-Code micro-code; hence it is not described here. See the documentation on the Memory Manager. System Segment

#### l.B.2.c Code Segment Organization

A code segment contains the code for all routines in a segment and a routine dictionary which contains vital information about each of these routines.

The first word of every code segment is the offset from the base of the segment to the first word of the routine dictionary. The second word contains the number of routines which are defined in the segment. These two words are followed by the actual code which comprise the routines. Finally, the code is followed by the routine dictionary. The code is padded with  $\emptyset$  to 3 words of  $\emptyset$ s (by the compiler) so that the routine dictionary is aligned on a quad-word boundary. This is possible since the compiler knows that the base of the segment will also be aligned on a quad-word boundary. It should also be noted that each entry in the dictionary is exactly 2 quad-words long (8 words). The routine dictionary is indexed by (Base Address of Dictionary)+8\*RN. Each entry has the following form:

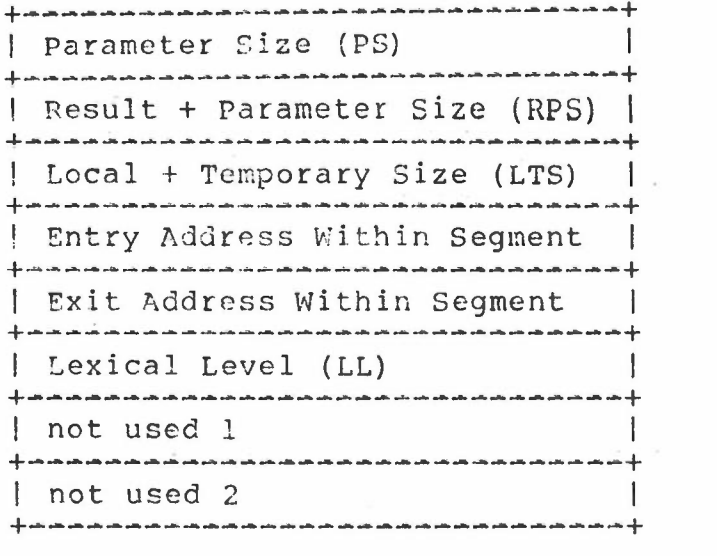

toward high memory

The Entry and Exit Addresses are the offsets from code base (CB) to the beginning of the routine and the beginning of the "terminate code" of the routine.

 $-7.77777$ 

The following is a sample of a code segment containing 3 routines:

> +-------------------------------+ I Pointer to Routine Dictionary <sup>I</sup> )--+ +~~-~~~-~~-----------------~----+ I | Number of Routines (3) +----~--~-----------------------+ I ,  $\frac{1}{2}$  ,  $\frac{1}{2}$  ,  $\frac$ I Code for Routine 1 v  $\mathbf{I}$  is a set of the set of the set of the set of the set of the set of the set of the set of the set of the set of the set of the set of the set of the set of the set of the set of the set of the set of the set of th +-------------------------------+ I I is a series of the contract of the contract of the contract of the contract of the contract of the contract of | Code for Routine 2 | v<br>| v I I +--~~---------------------------+ I I I I Code for Routine 3 v I and the second contract of the second contract of the second contract of the second contract of the second contract of the second contract of the second contract of the second contract of the second contract of the secon |<br>| RD Entry for Routine 1 | <--+ | RD Entry for Routine 2 |  $\blacksquare$ I RD Entry for Routine 3 +-------------------------------+

> > toward high memory

 $\mathbf{x} \cdot \mathbf{w}$  .

# 1.C Error Handling and Fault Conditions

Errors and faults are handled by performing CALLVs to special routines (See section 4.D). The variable routine descriptors for these special routines can be found in a special table, the location and format of which will be known by the micro~code.

PERQ QCode Reference Manual Instruction Format

2. Instruction Format

Instructions on the Q-machine are one byte long followed by zero to four parameters. Parameters are either a signed byte (B: range ~128 to 127), an unsigned byte (UB range 0 to 255) or a word (W). Words need not be word  $\ddot{\bullet}$ aligned (unless specified). The low byte is first in the instruction byte stream.

Any exceptions to these formats are noted with the instructions where they occur.

3. Pointers

There are five different types of pointers, defined as follows: (Note: 20 bit offsets may only exist on the EStack).

- Word Pointer: A 20 bit offset from StackBase (StackBase is the 20 bit physical address of the base of the stack).
- Byte Pointer: A 20 bit offset from StackBase to the base of the byte array (TOS-l) and a byte offset into the array (TOS).

String Pointer: Same as a byte pointer.

Packed Field Pointer: A 20 bit offset from StackBase to the base of the word the field is in (TOS-I) and a one word field descriptor (TOS).

Field Descriptor:

Bits 0~3: The field width (in bits) minus 1

 $\kappa$  .  $\kappa$   $^{-1}$ 

Bits 4-7: The rightmost bit of the field.

Pascal Pointer: Obtained by declaring a variable as a pointer to another data type. (i.e., var I: "Integer;) (TOS-1) is the system segment number that contains the datum. (TOS) is the offset from the segment base to the datum.

Implementation Note: Stacks grow from low addresses to high addresses (i.e., if the address of TOS is  $1\ell$  then the address of TOS-1 is  $9 -$  not  $11$ ).

PERQ QCode Reference Manual QCode Descriptions

PAGE 19

# 4. QCode Descriptions

4.A variable Fetching, Indexing, storing and Transferring

4.A.l Loads and Stores of One Word

4.A.l.a Constant One Word Loads

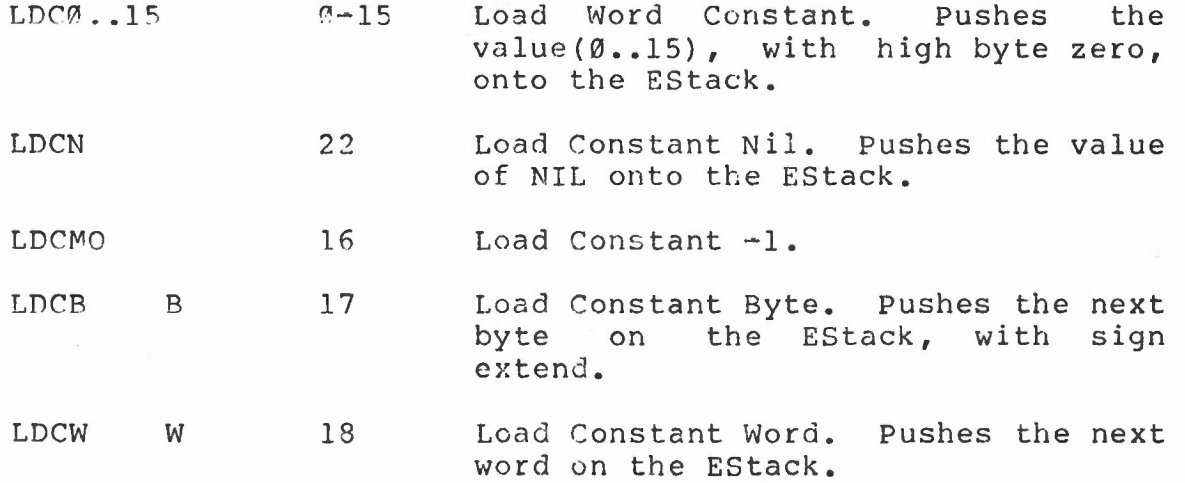

#### PERQ QCode Reference Manual QCode Descriptions

4.A.l.b Local One Word Loads and stores

LDL0 .•15 109-124 Short Load Local Word. LDLx fetches the word with offset x in the current activation record and pushes it onto the EStack.

- LDLB UB 107 Load Local Fetches the word with offset UB in the current activation record and pushes it on the EStack. Word/Byte Offset.
- LDLW <sup>W</sup> 108 Load Local Fetches the word with offset W in the current activation record and pushes it on the EStack. Word/Word Offset.
- LLAB UB 125 Load Local Address/Byte Offset. Pushes a word pointer to the word with offset UB in the current activation record on EStack.
- LLAW W 126 Load Local Address/Word Offset. Pushes a word pointer to the word with offset W in the current activation record on EStack.
- STLØ..7 129-136 Short Store Local Word. Store (ETOS) into word with offset x in the current activation record.
- STLB UB 127 Store Local Word/Byte Offset. Store (ETOS) into word with offset UB in the current activation record.
- STLW <sup>W</sup> 128 Store Local Word/Word Offset. Store (ETOS) into word with offset W in the current activation record.

Implementation Note: The address of the first local (offset 0) is contained in the Local Pointer register (LP). The address of the Nth local is computed as (LP) + N.

**CONTRACT** 

 $\frac{1}{2}$ 

4.A.l.c Own One Word Loads and Stores

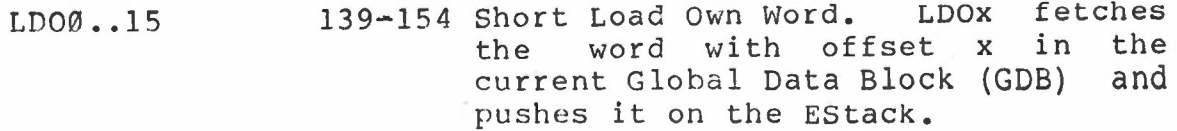

- LDOB 137 Load Own Word/Byte Offset. Fetches the word with offset UB in the current Global Data Block (GDB) and pushes it on the EStack. UB
- LDOW W 138 Load Own Word/Word Offset. Fetches the word with offset W in the current Global Data Block (GDB) and pushes it on the EStack. <sup>W</sup> 138
- LOAB UB 155 Load Own Address/Byte Offset. Pushes a word pointer to the word with offset UBin the current <mark>Globa</mark>l Data B10ck (GDB) on EStack.
- LOAW W 156 Load Own Address/Word Offset. Pushes a word ·pointer to the word with offset W in BASE activation record on EStack.
- STOØ..7 159-166 Short Store Own Word. STOx stores (ETOS) into the word with offset x in the current Global Data Block (GOB) •
- STOB 157 Store Own Word/Byte Offset. Stores (ETOS) into the word with offset UB in the current Global Data Block  $(GDB)$ . UB
- STOW 158 Store Own Word/Word Offset. Stores (ETOS) into the word with offset W in the current Global Data Block  $(CDB)$ . w

Implementation Note: The address of the first own (offset 0) is contained in the Global Pointer register (GP). The address of the Nth own is computed as (GP)+N. Contract Contract

PERQ QCode Reference Manual QCode Descriptions

4.A.l.d Global One Word Loads and Stores

- LDGB URl,UB2 192 Load Global Word/Byte Offset. Loads the word with offset UB2 in the Global Data Block (GDB) for program segment UBI onto EStack.
- LDGW UB,W 193 Load Global Word/Word Offset. Same as LDGB except a full word offset is used.
- LGAB UBl,UB2 194 Load Global Address/Byte Offset. Pushes a word pointer to the word with offset U82 in the Global Data Block (GDB) for program segment UB1 onto EStack.
- LGAW UR,W 195 Load Global Address/Word Offs<mark>et</mark>. Same as LGAB except a full word offset is used.
- LGAWW W1, W2 181 Load Address/Word Segment, Global Word full Same as LGAB except a used both for the segment number and the offset. Offset. word is
- STGB UB1, UB2 196 store Global Word/Byte Offset. Stores (ETOS) in word with offset UE2 in the Global Data Block (GDB) for program segment UBI.
- $STGW$  UB,  $W$  197 store Global Word/Word Offset. Same as STGE except a full word offset is used.
- Note: To achieve LDGW and STGW with full word segment numbers, use LGAWW with LDIND-or STIND.
- Implementation Note: Self-relative pointers to the Global Data Blocks (GDB) for each externally referenced segment are contained in the External Segment Table (XST) , pointed to by the Global Pointer (GP). The address of the first global (offset 0) in the designated GDB is computed as  $GP - 2 * ISN$ , where ISN (Internal Segment Number) is the program segment number specified in the load or store instruction. The Nth global is addressed by the base address (computes as above) plus N.

 $\kappa$   $\sim$   $^{-1}$ 

 $\backslash$ 

4.A.l.e Intermediate One Word Loads and Stores

- LDIB UB1,UB2 215 Load Intermediate Word/Byte Offset. UBl indicates the number of static<br>links to traverse to find the links to traverse to find the activation record to use. UB2 is the offset within the activation record of the desired word. The datum is pushed on EStack.
- LDIW UB, W 216 Load Intermediate Word/Word Offset. Same as LDIB except a word offset is used. UB,W
- LIAB UB1, UB2 217 Load Intermediate Address/Byte Offset. A word pointer is pushed on EStack (determined as in LDIB). UBI,UB2 217
- LIAW 218 Load Intermediate Address/Word Offset. A word pointer is pushed on FStack (determined as in LDIW). UB,W
- STIB UBl, UB2 219 Store Internediate Word/Byte Offset. Stores (ETOS) in memory (address deternined as in LDIS).

STIW UB, W 220 Store Intermediate Word/Word Offset. Stores (ETOS) in memory (address determined as in LDIW). UB,W

Implementation Note: The Activation Pointer register (AP) contains the address of the current Activation Control Block (ACB). Within the ACE is the Static Link (SL) to the previous ACD. To compute the address of the first intermediate word of the desired level, traverse the Static Links to the correct ACB. Within the ACB is the Local Pointer (LP) for that activation record.

 $\sim$   $-$ 

4.A.l.f Indirect One Word Loads and Stores

 $\epsilon = -\alpha_{\rm max}$  . The

STIND (ETCS) is store Store Indirect. (ETCS) is store into the word pointed to by word pointer (ETOS-1).

LDIND 173 Load Indirect. word pointer EStack. Word pointed to by (ETOS) is pu shcd on

 $\sim$   $-$ 

Y.

 $\overline{\mathcal{E}}_i$ 

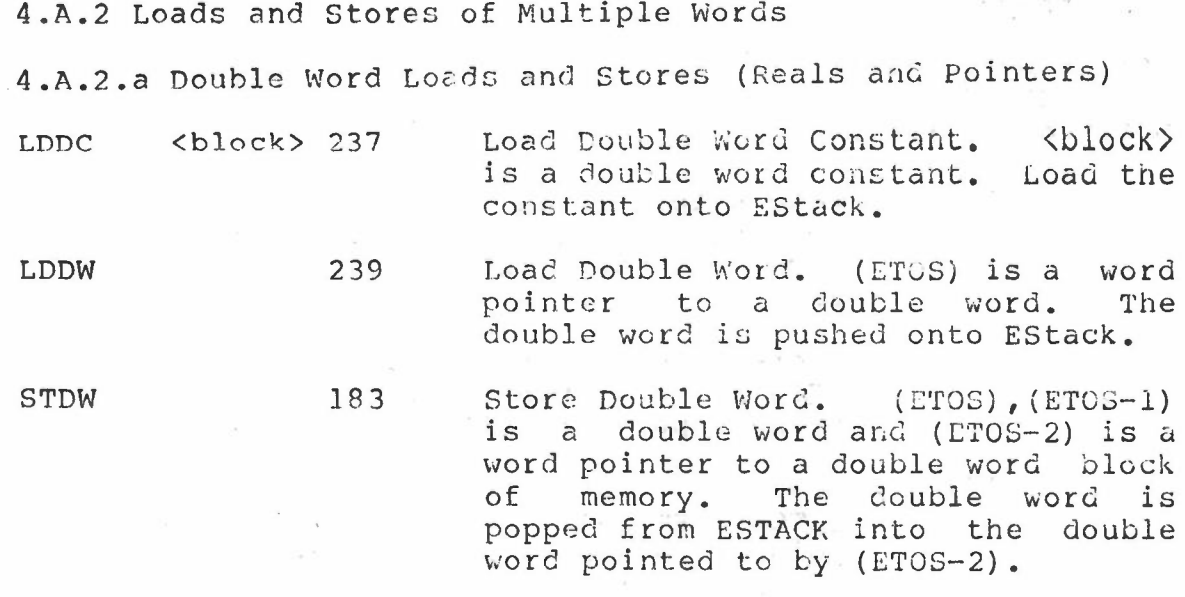

4.A.2.b Multiple Word Loads and Stores (Sets)

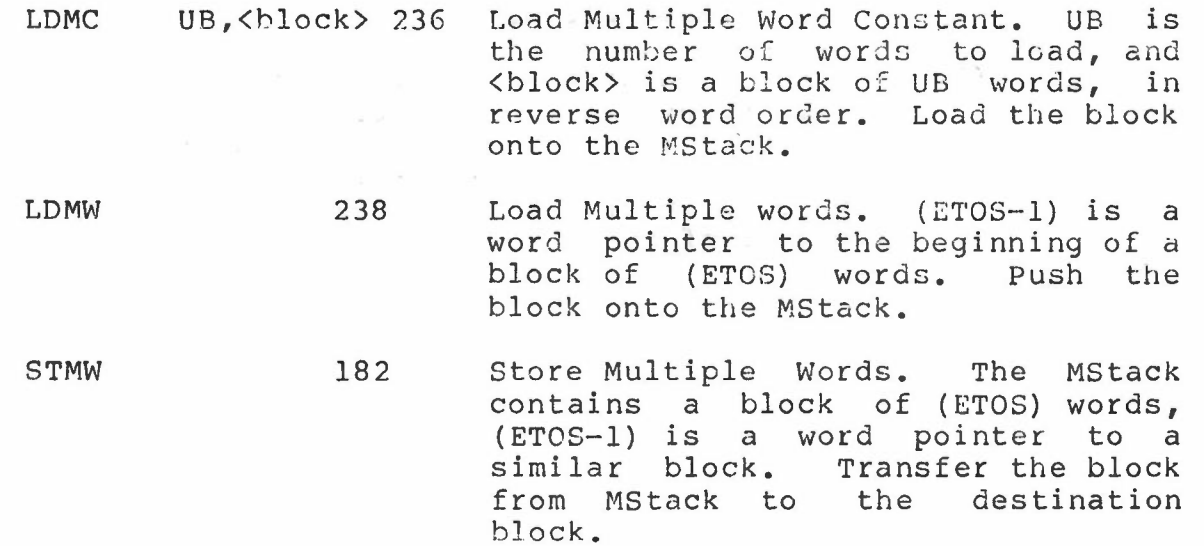

 $\mathbf{L}^{\prime}$  ,  $\mathbf{R}^{\prime}$  ,

PERQ QCode Reference Manual QCode Descriptions

4.A.3 Byte Arrays

Note: A byte pointer is loaded onto the stack with a LLA, LOA or LGA of the base address of the array followed by the computation of the offset.

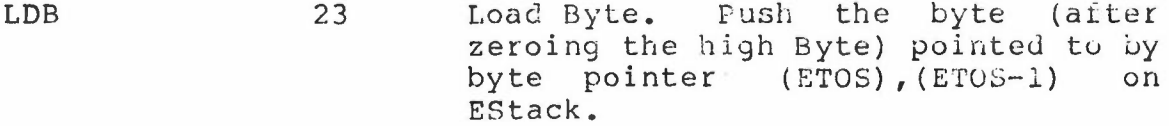

- STB 24 Store Byte. Store the low byte of (ETOS) into the location specified by byte pointer (ETOS-1), (ETOS-2).
- MVBB UB 167 Move Bytes/Byte Counter. (ETOS), (ETOS-l) is a source byte pointer to a block of UB bytes, and (ETOS-2) ,(ETOS-3) is the destination byte pointer to a similar block. Transfer the source block to the destination block.
- MVBW 168 Move Bytes/Word Counter. Same as MVBB except (ETOS-l) ,(ETOS-2) is the source byte pointer, (ETOS-3), (ETOS-4) is the destination byte pointer, and (ETOS) is the number of bytes to transfer.

PERQ QCode Reference Manual QCode Description

 $\bar{\mathcal{O}}$ 

 $N = \max\{n+1\}$ 

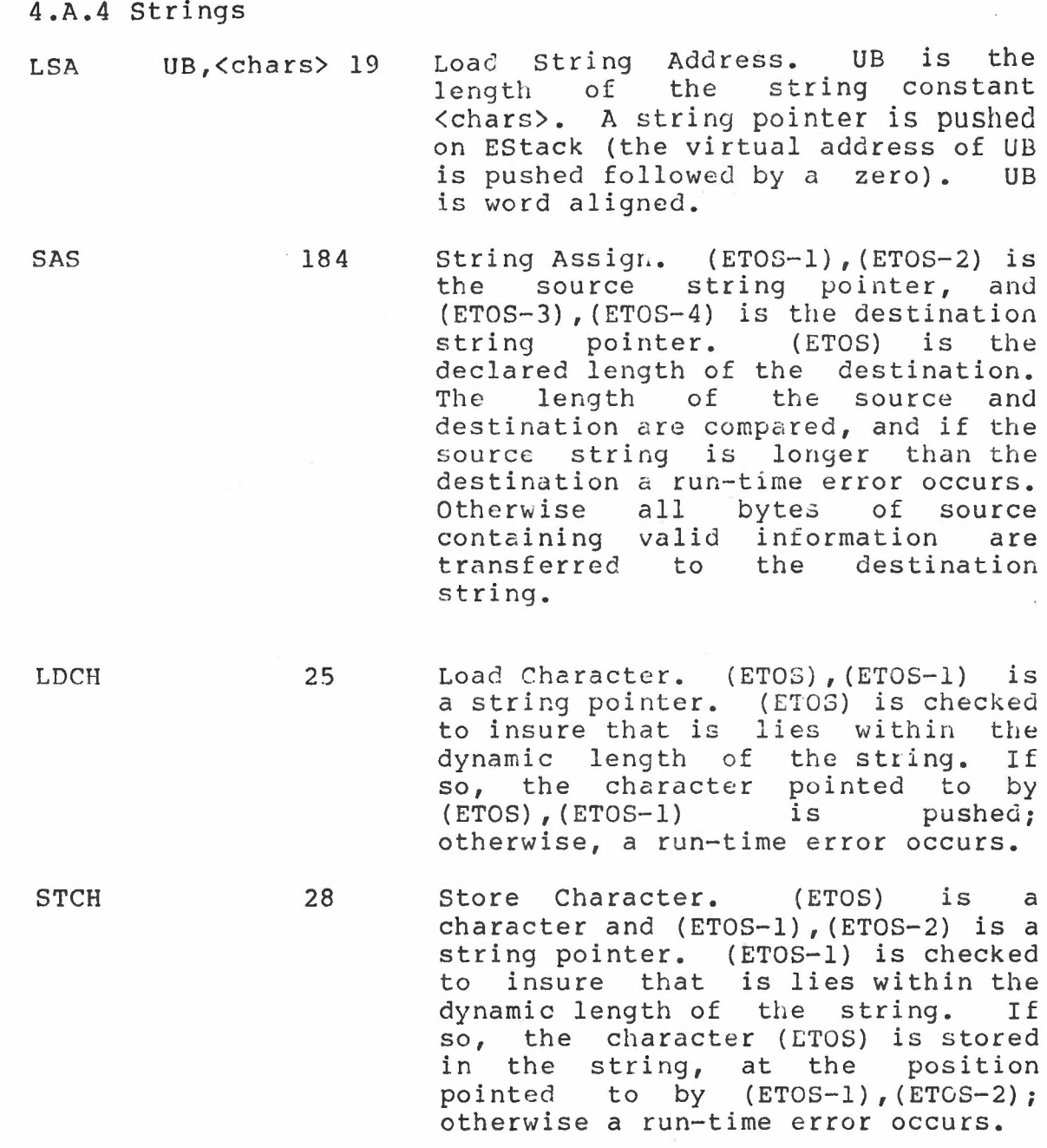

 $\mathcal{C}^{\mathcal{A}}$ 

**4.A.5** Record and Array Indexing and Assignment

- MOVB UB 169 Move Words/Byte Counter. (ETOS) is a word pointer to a Llock of UB words, and (ETOS-I) is a word pointer to a similar block. The block pc inted to by (ETOS) is transferred to the block pointed to by (ETOS-l).
- MOVW 170 Move Words/Word Counter. Same as MOVB except (ETOS-1) is the source pointer, (ETOS-2) is the destination pointer, and (ETOS) is the number of words to be transfered.
- $SINDØ-7$ 173-180 Short Index and Load Word. SINDx indexes the word pointer (ETOS) by x words, and pushes the word pointed to by the result on ESTACK. (Note: SINDØ<sup>t</sup> is synonymous to LDIND).
- INDB UB 171 static Index and Load Word/Byte Index. Indexes the word pointer (ETOS) by UB words, and pushes the word pointed to by the result on ESTACK.
- INDW w 172 Static Index and Load Word/Word Index. Same as INDB except a full word index is used.
- INCB UB 232 Increment Field Pointer/Byte Index. The word pointer (ETOS) is indexed by UB words and the resultant pointer is pushed on ESTACK.
- INCW <sup>W</sup> 233 Increment Field Pointer/Word Index. Same as INCB except a full word index is used.

Note: INCB and INCW are equivalent to add UB or W to (ETOS) •

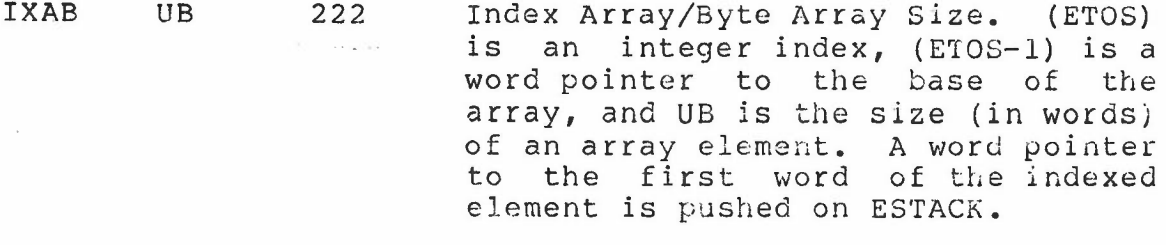

IXAW 223 Index Array/Word Array Size. Same

PERQ QCode Reference Manual QCode Descriptions

PAGE 29

as IXAB except (ETOS-1) is the integer index, (ETOS-2) is the word pointer to the base of the array, and (ETOS) is the size (in words) of an array element. (GenlA) full word is used for the array element size.

IXA2..4 224-226 Index Array/Short Array Size. Same as IXAB except array element sizes are fixed at 2-4.

IXP UB 214 Index Packed Array. (ETOS) is an integer index, and (ETOS-1) is a word pointer the base of the array. Bits 4-7 of UB contain the number of elements per word minus 1, and bits 0-3 contain the field width (in bits) minus 1. Compute and push a packed field pointer.

- LDP 26 Load a Packed Field. Push the field described by the packed field pointer (ETOS) ,(ETOS-I) on ESTACK.
- STP 27 Store into Packed Field., Store (ETOS) in the field described by the packed field pointer  $(ETOS-1)$ ,  $(ETOS-2)$ .
	- ROTSHI UB 221 Rotate/Shift. (ETOSi-1) is the argument to be rotated or shifted, and (ETOS) is the distance to rotate or shift. If UB is  $\emptyset$  then a right rotate occurs, and if UB is 1 then a shift occurs. The direction of the shift is determined from (ETOS); If  $(ETOS)$   $>=$   $\emptyset$  then a left shift occurs, otherwise a right shift.

Service Co.

4.B Top of Stack Arithmetic and Comparisons

4.B.1 Logical

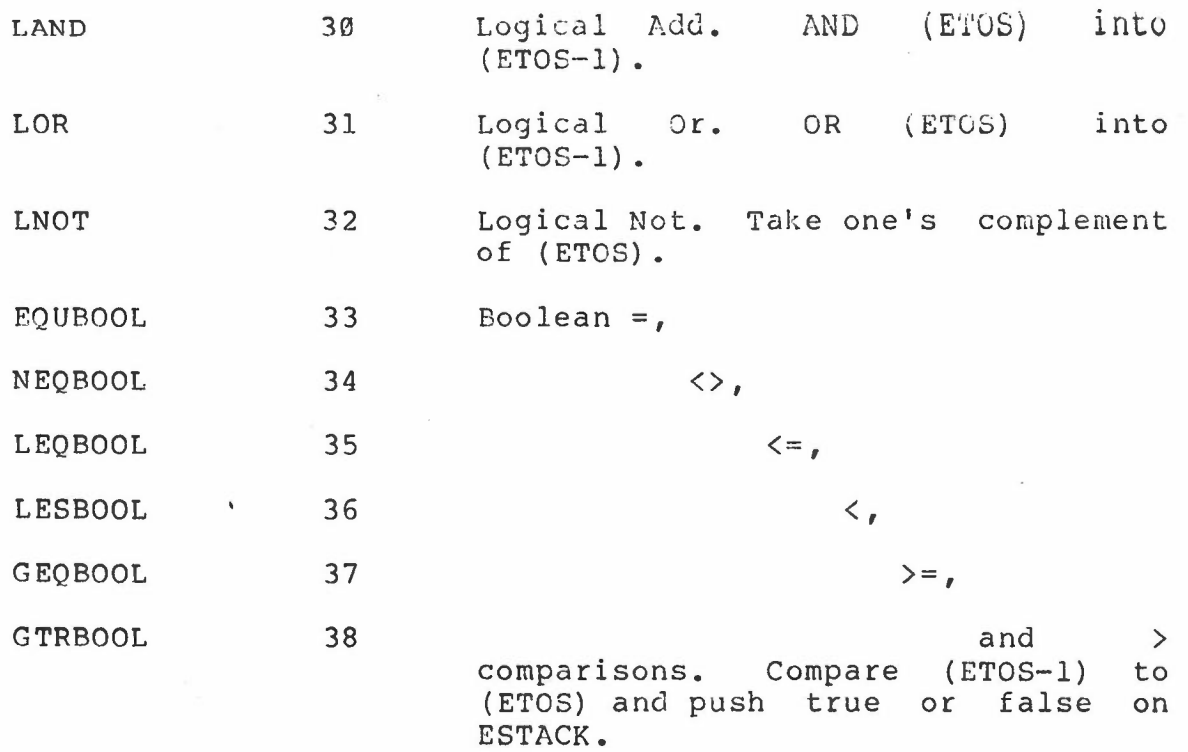

 $\kappa \cdot \kappa^{-1}$ 

PERQ QCode Reference Manual QCode Description

 $\frac{1}{2} \left( \frac{1}{2} \right) \left( \frac{1}{2} \right) \left( \frac$ 

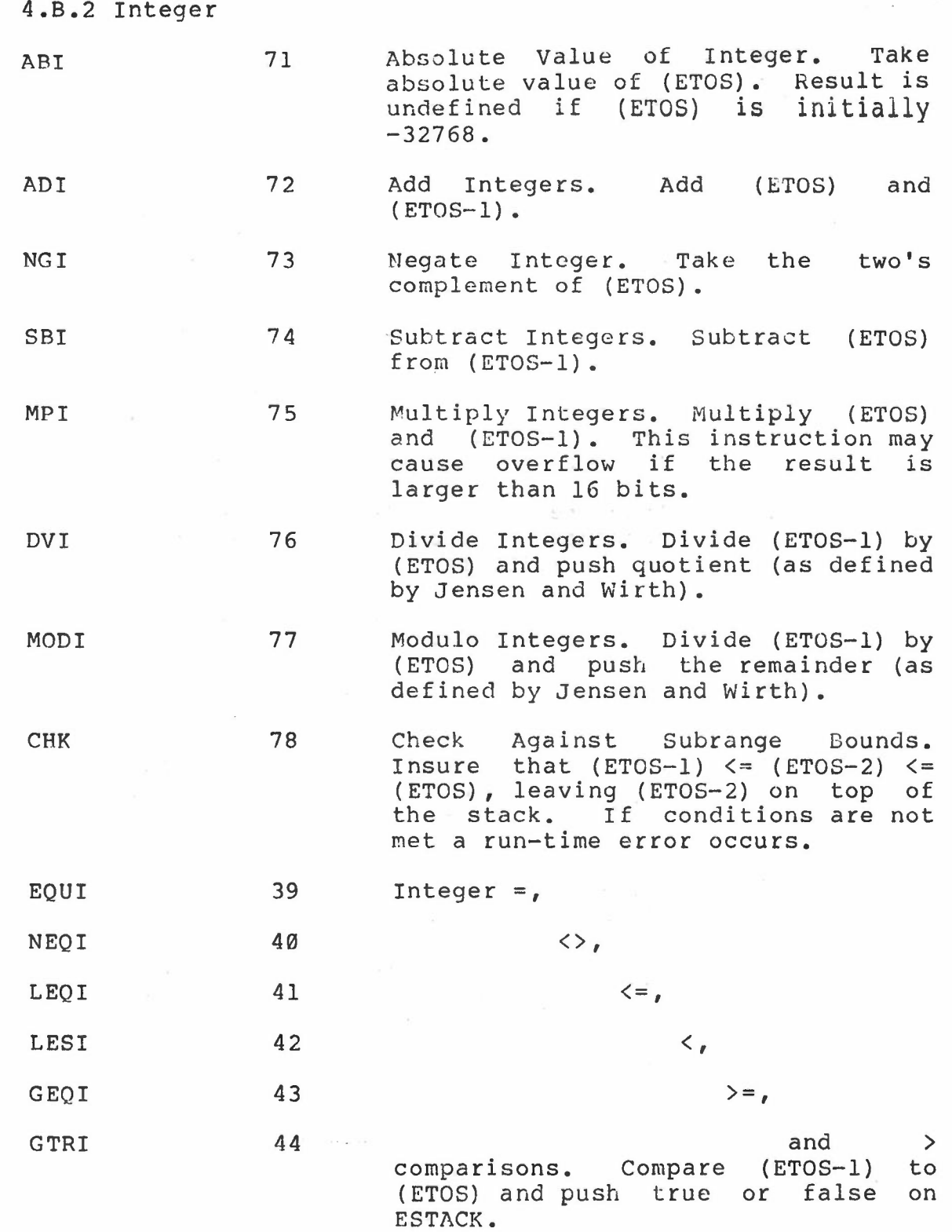

 $\epsilon \propto \tau^2$ 

 $\mathcal{N}=\left(\frac{1}{2}\right)$  ,  $\mathcal{N}^{(1)}$  ,  $\mathcal{N}$ 

 $\mathbf{x}$ 

4.B.3 Reals

All over/underflows cause a run-time error.

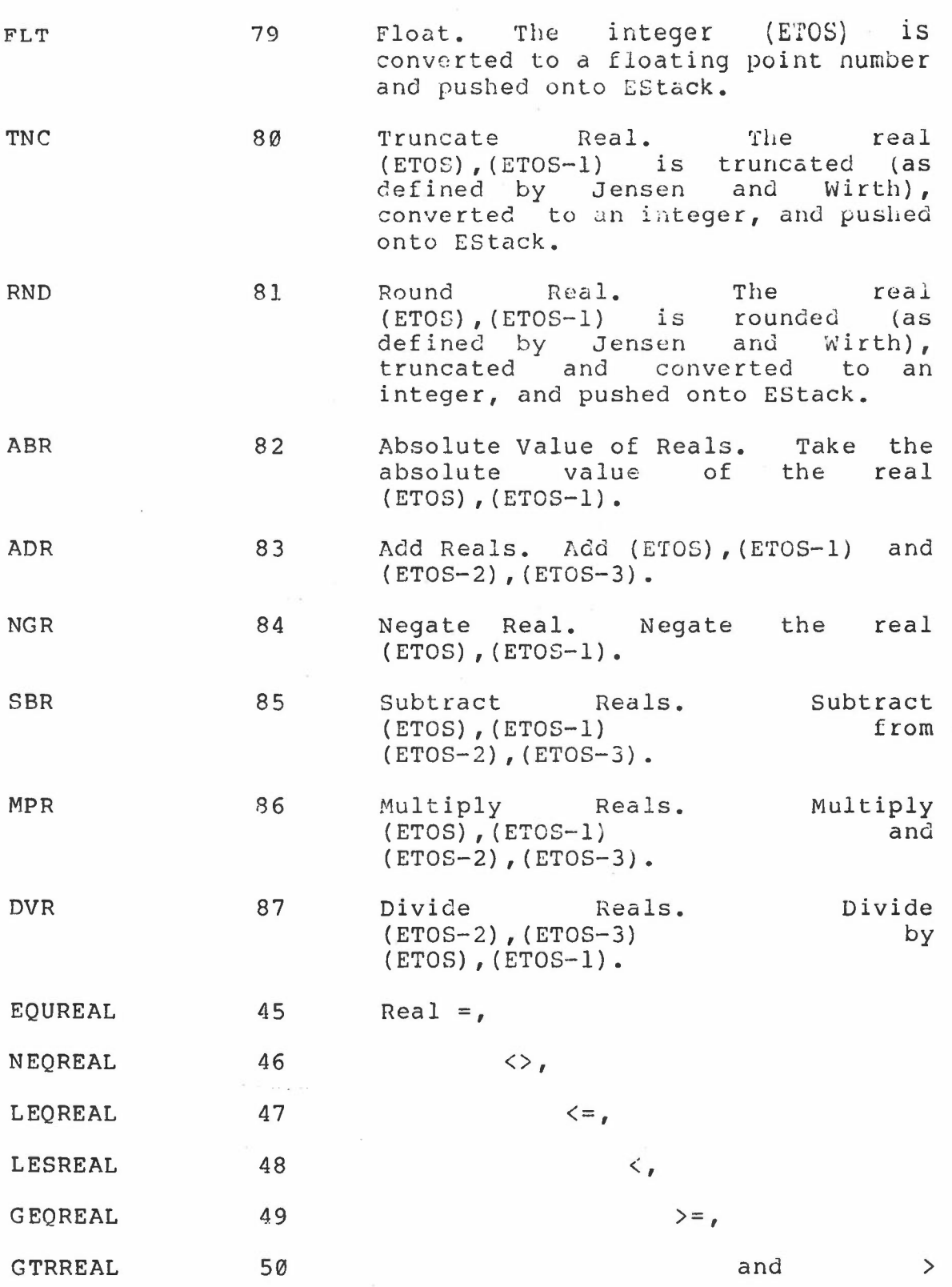

 $\alpha = \alpha$  .

~'

 $\frac{1}{2}$ 

comparisons. ESTACK. Push true or false on

 $\mu$   $\sim$ 

PERQ QCode Reference Manual QCode Descriptions

- 4.B.4 Sets
- ADJ UB 185 Adjust Set. The set on the top of the MSTACK is forced to occupy UB<br>words, either by expansion or words, either by expansion compression, and its length word is popped from ESTACK.
- SGS 66 Build Singleton Set. The integer (ETOS) is checked to insure that  $\varnothing$  $\langle$  = (ETOS)  $\langle$  = 32,767, the set ( ETOS) ] is pushed on MSTACK, and the size of the set is pushed on ESTACK. If (ETOS) is out of range, the null set is pushed (a zero is pushed on ESTACK, the MSTACK is not altered).
- SRS 68 Build SubRange Set. The integers (ETOS) and (ETOS-1) are checked as in SGS, the set [(ETOS-1)..(ETOS)] is pushed onto MSTACK, and the size of the set is pushed on ESTACK. (The null set is pushed if (ETOS-1) > (ETOS) or either is out of range).
- INN 88 Set Membership. See if integer (ETOS) is in set contained on the top of MSTACK, and with length (ETOS-I), pushing TRUE or FALSE on ESTACK.
- UNI 89 Set Union. The union of the two sets contained on the top of MSTACK, and sizes (ETOS) and (ETOS-l) is pushed on MSTACK, and the length of the result on ESTACK.
- INT 90 Set Intersection. The intersection of the two sets contained on the top of MSTACK, and sizes (ETOS) and (ETOS-I) is pushed on MSTACK, and the length of the result on ESTACK.
- DIF 91 Set Difference. The difference of the two sets contained on the top of<br>MSTACK, and sizes (ETOS) and Projektor and sizes (ETOS) and (ETOS-I) is pushed on MSTACK, and the length of the result on ESTACK.

EQUPOWR 63 Set =,

NEQPOWR 64 <>,

 $\kappa \cdot n^{-1}$ 

PERQ QCode Reference Manual QCode Descriptions

r

 $\leq$  (subset of), LEQPOWR 65  $\overline{\mathcal{F}}$ and  $>=$  (superset of) GEQPOWR 67 comparisons of the two sets on top of ESTACK, with sizes {ETOS} and $(ETOS-1)$ .

4.B.5 Strings

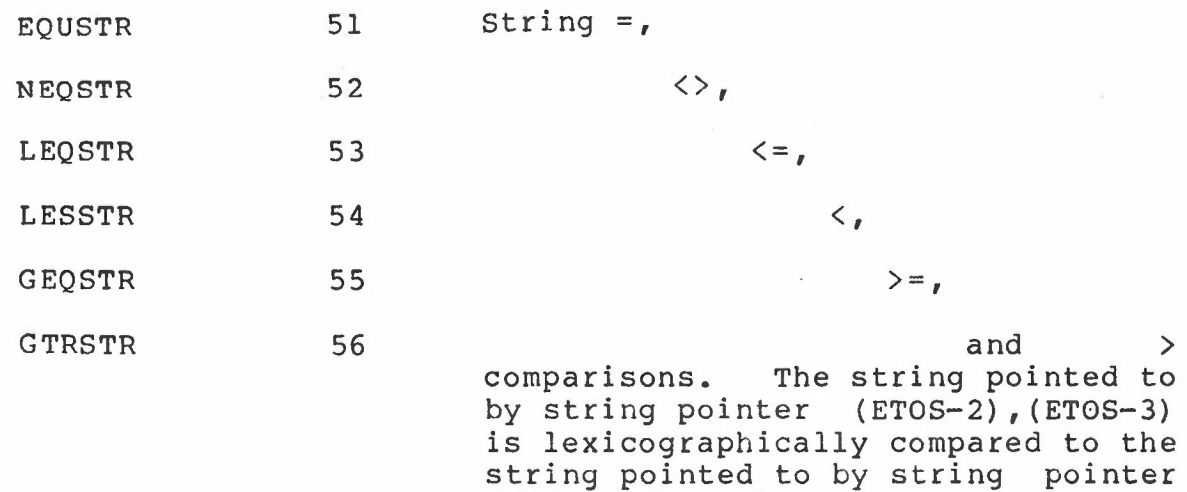

(ETOS),(ETOS-l).

 $\epsilon \ll 1$ 

 $\mathbf{I}$  $\frac{1}{\sqrt{2}}$ 

 $\bar{\phantom{a}}$ 

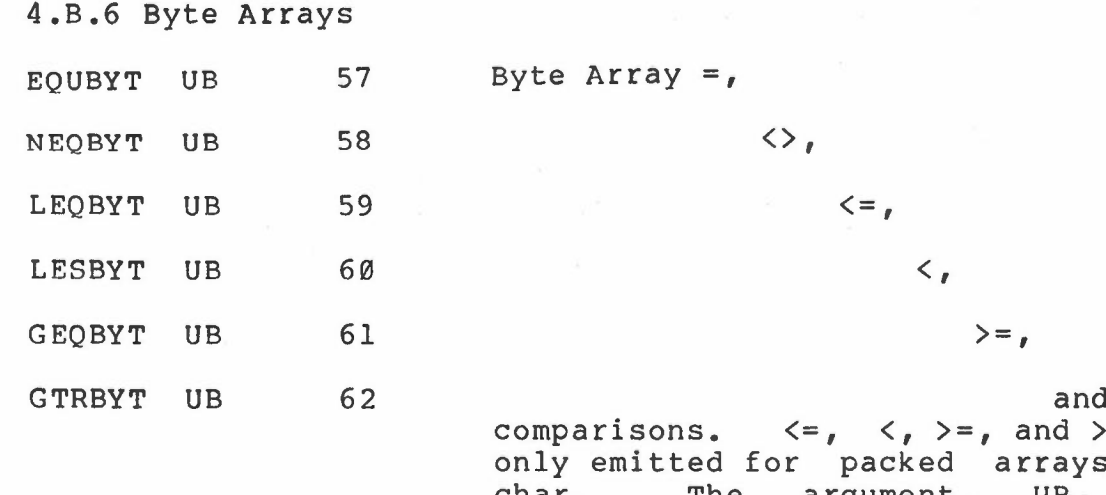

 $d \rightarrow$ comparisons.  $\langle =, , \rangle =,$  and  $\rangle$  are only emitted for packed arrays of char. The argument, UB, if non-zero, is the size of the array. If UB is equal to 0 then (ETOS) is the size of the array.

 $\mathbf{s}=\mathbf{e}^{-\mathbf{e}^{\mathrm{T}}}$ 

4.B.7 Array and Record Comparisons

EQUWORD UB 69 Word or multiword structure =

NEQWORD UB 70

comparisons. The argument, UB, if non-zero, is the size of the If UB equals 0, then (ETOS) size of the array. and  $\langle \rangle$ array. is the

PERQ QCode Reference Manual QCode Descriptions

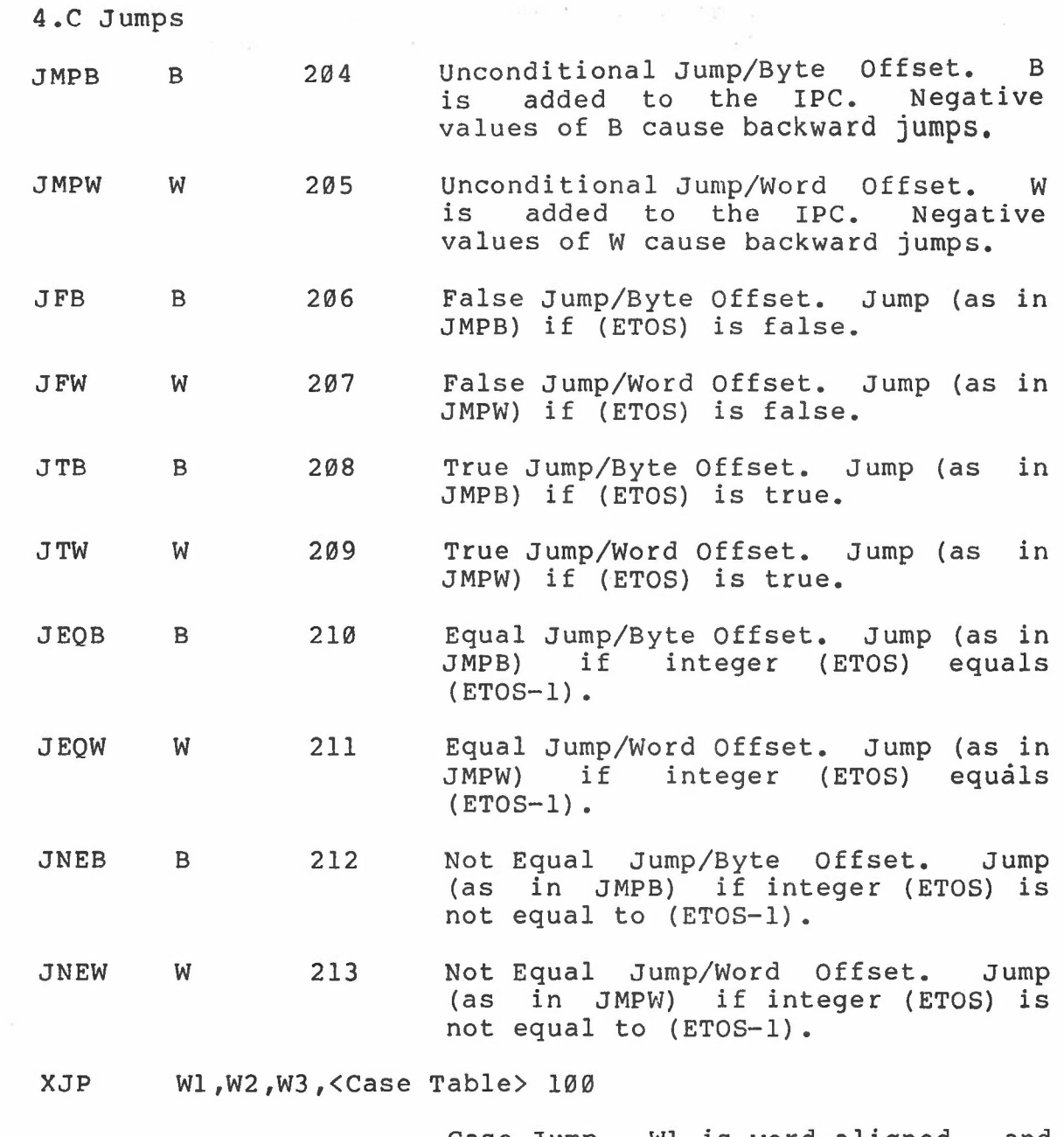

Case Jump. WI is word-aligned, and is the minimum index of the table. W2 is the maximum index. W3 is the offset to the code to be executed if the case specified has no entry in the case table. The case table is W2 - WI + 1 words long and contains offsets to the code to be executed for each case.

If (ETOS), the actual index, is not in the range Wl..W2 then W3 is added to IPC. Otherwise (ETOS)  $-$  Wl is

 $\mathbf{r}=\mathbf{r}^{-1}$ 

used as an index into the case table and the index entry is added to IPC. PERQ QCode Reference Manual QCode Description

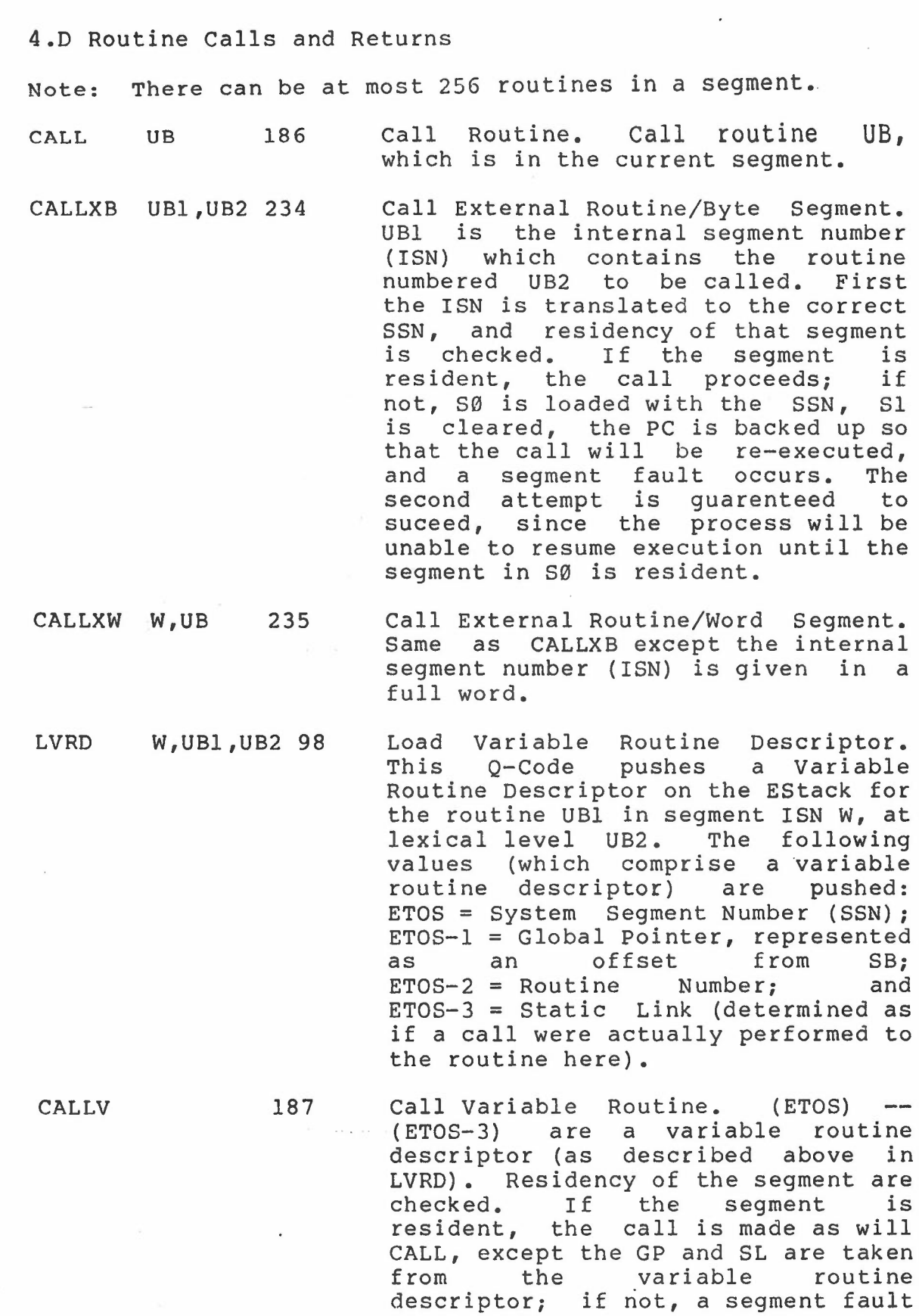

т.

#### occurs as with CALLX.

- RETURN 200 Return from Routine. Return from the current routine. If the routine was a function, the function value is left on the top of the MStack. Since the first word of a code segment is not code, but an offset to the routine dictionary, if the RA which is being returned to is  $\emptyset$ , the return is performed to the exit code of that routine. (This will prove useful for the EXIT and EXGO Q-Codes described below).
- EXIT W, UB 92 Exit from Routine. Exit from all routines up to and including the<br>most recent invokation of the invokation of the<br>in ISN W. This is routine UB in ISN W. accomplished by setting the RAs in all the ACBs to Ø, from the most recent through and including the first ACB which was created from an invokation the routine to be exitted, and jumping to the exit code of the current routine.
- EXGO WI,UB,W2 29 Exit and Goto. Exit from all routines up to, but not including, routine UB in ISN WI, and then jump to the instruction with offset W2 from CB. The implementation is similar to EXIT, except the last RA modified is loaded with W2.

PERQ QCode Reference Manual QCode Descriptions

4.E Systems Programs Support Procedures

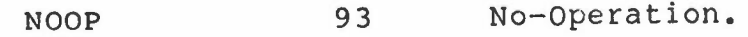

REPL 94 Replicate. Replicate (ETOS).

- REPL2 95 Replicate Two. Replicate top-of-estack words (i.e., push original (ETOS-l), then original (ETOS)). two first push
- MMS 96 Move to Memory Stack. Push (ETOS) onto MTOS (16 bit transfer).
- MES 97 Move to Expression Stack. Push (MTOS) onto ETOS (16 bit transfer top 4 bits are zeroed).

MMS2 201 Move Double to Memory Stack. Transfer the top two words from the EStack to the MStack. The order is reversed; old (ETOS) will be (MTOS-I), (ETOS-I) will be (MTOS).

 $MES2$  202 Move Double to Expression Stack. Transfer the top two words from the MStack to the EStack. THe order is reversed; old (MTOS) will be (ETOS-l), (MTOS-l) will be (ETOS).

PSW 101 Process Switch.

RASTER-OP 102

(ETOS) and (ETOS-I) are word pointers to RODef records. (ETOS-2) and (ETOS-3) are the height and width respectively of the transfer to be performed. (ETOS-4) is the function to be performed.

RODef Record:

First 2 words are the virtual address to the first word of the image area.

The next word is the length of a scan line in words.

Next 2 words are the X and Y bit offsets of window to be transferred.

Function Codes:

PAGE 43

 $\emptyset$  - Source

- 1 NOT Source
- <sup>2</sup> Destination AND Source
- 3 Destination AND (NOT Source)
- 4 Destination OR Source
- 5 Destination OR (NOT Source)
- <sup>6</sup> Desintation XOR Source
- <sup>7</sup> Destination XNOR Source

The above functions can replace, merge, erase, or compliment black on white or white on black data (Note:<br>a "1" is a black pixel, a " $\theta$ " is a "1" is a black pixel, a "0" is a white pixel).

Note: scan lines are word aligned.

- STARTIO 103 (ETOS) is the channel on which to start 10. Performs a block if 10 is to be synchronous.
- BLOCK 104 Return control to the schedular. Set process as not runable (until set runable by some other process). More to be added.

lNTOFF 105 Disable interrupts.

lNTON 106 Enable interrupts.

EXCH 230 Exchange. (ETOS) and (ETOS-I) are swapped.

EXCH2 231 Exchange Double. The pair (ETOS) and (ETOS-l) are swapped with the pair (ETOS-2) and (ETOS-3).

TLATEI 227 ... Translate Top of Stack.<br>(ETOS),(ETOS-1) is a virtual is a virtual address. If the segment SSN (ETOS-l) is resident, convert the virtual address to an offset from stack base (SB) and execute the next Q-Code (what ever it may be), with out interrupts, to competion. If

- TLATE2 228 Translate Top of Stack  $-1$ . Same as TLATEI except the virtual address is at (ETOS-l),(ETOS-2).
- TLATE3 229 Translate Top of Stack - 2. Same as TLATEI except the virtual address is at  $(ETOS-2)$ ,  $(ETOS-3)$ .
- STLATE UB 240 Special Translate. This translate is similar to the previous translate Q-Codes, except is can specify a greater "depth that TLATE3, and that it may specify the translation of 2 virtual addresses. Each half of UB is interpretted as the depth of the System Segment Number word of the virtual address to be translated (prior to any stack alteration). A depth of Ø indicates no translation. All segments specified in the STLATE must be resident before any translations occur, otherwise a segment fault occurs. Note, if both nibbles of UB are non-zero then the low order nibble (bits  $\emptyset$ -3) must be less than the high order nibble (bits 4-7).
	- LSSN 99 Load Stack Segment Number. Pushes the system segment number of the MStack onto EStack.
	- LDTP 203 Load Top Pointer (plus 1). Pushes the value of Top Pointer (TP) plus 1 onto EStack.
	- ATPB SB 188 Add to Top Pointer/Byte Value. Adds S8 to TP.
	- Add to Top Pointer/Word Value. Adds ATPW 189  $\sim$   $\sim$ (ETOS) to TP.

 $\blacksquare$ 

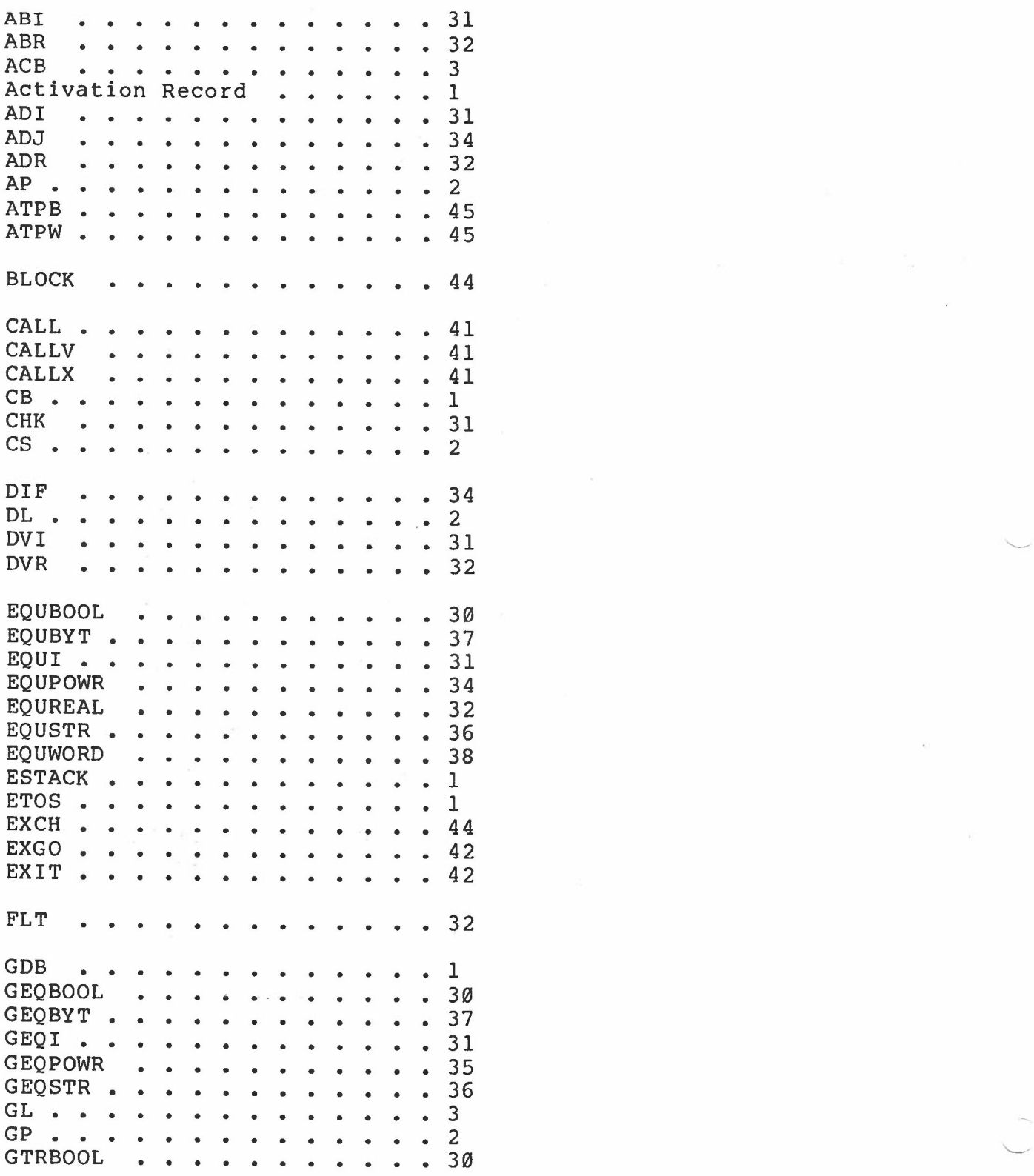

#### PERQ QCode Reference Manual PAGE 47 Index

 $\ddot{\phantom{0}}$ 

"--

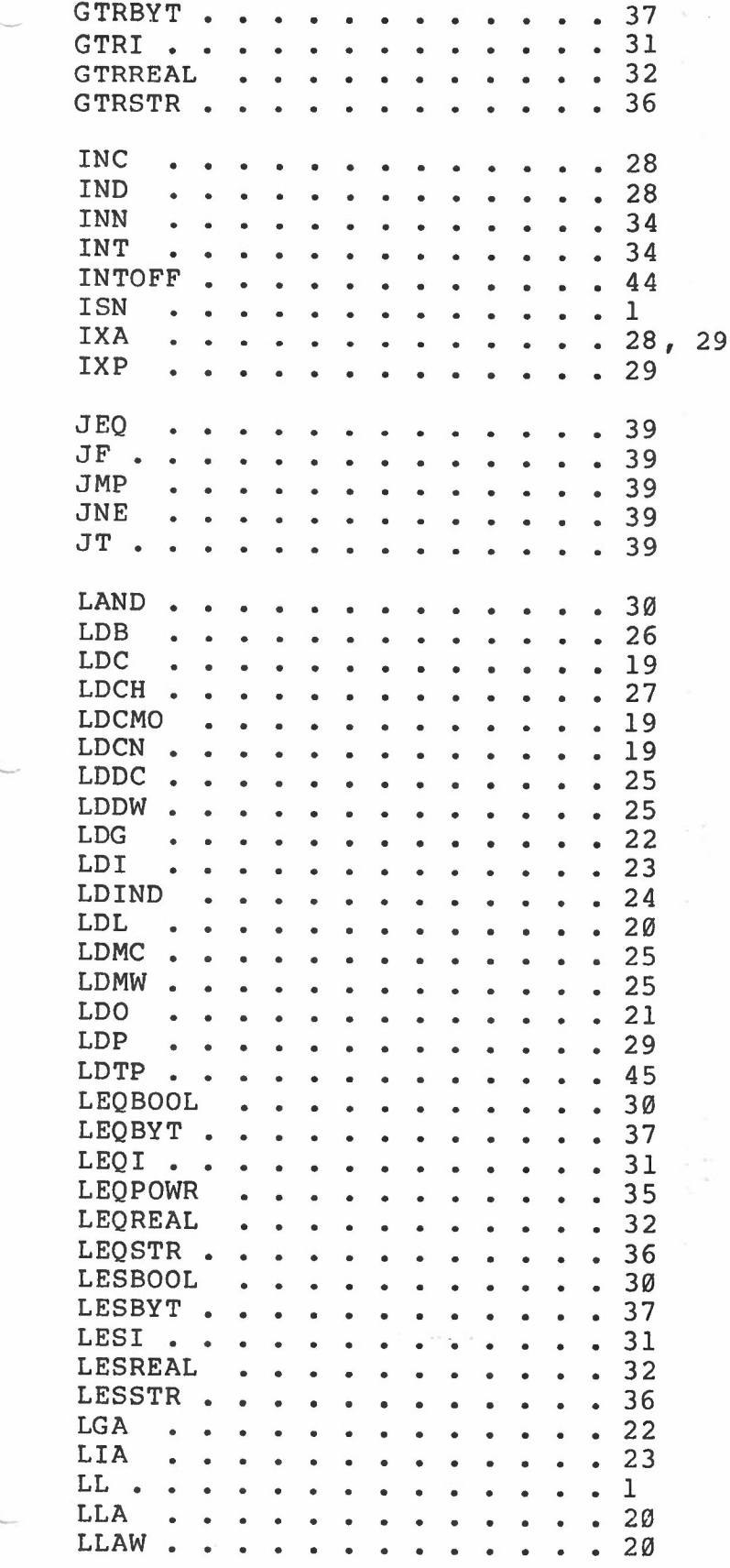

澄

 $\alpha = \alpha^{-1/2}$ 

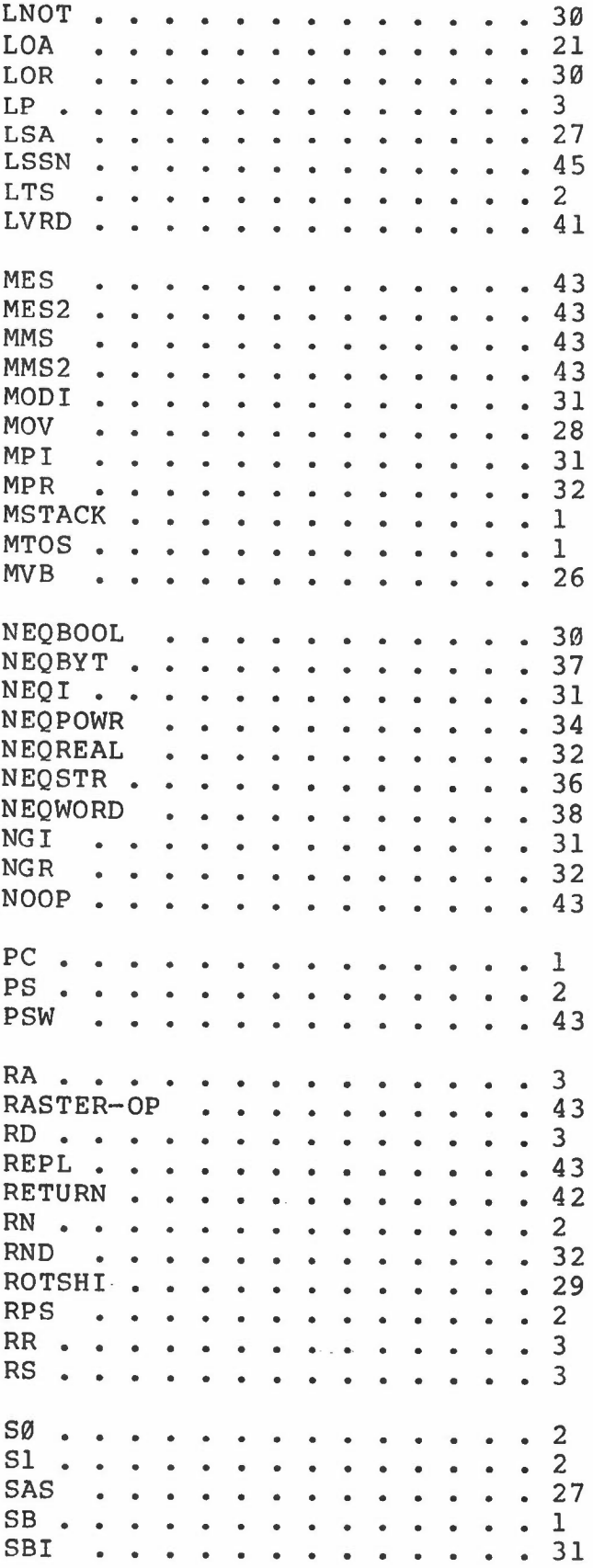

 $\mathcal{M}$ 

----

,--.

## PERQ QCode Reference Manual PAGE 49 Index

 $\overline{\phantom{a}}$ 

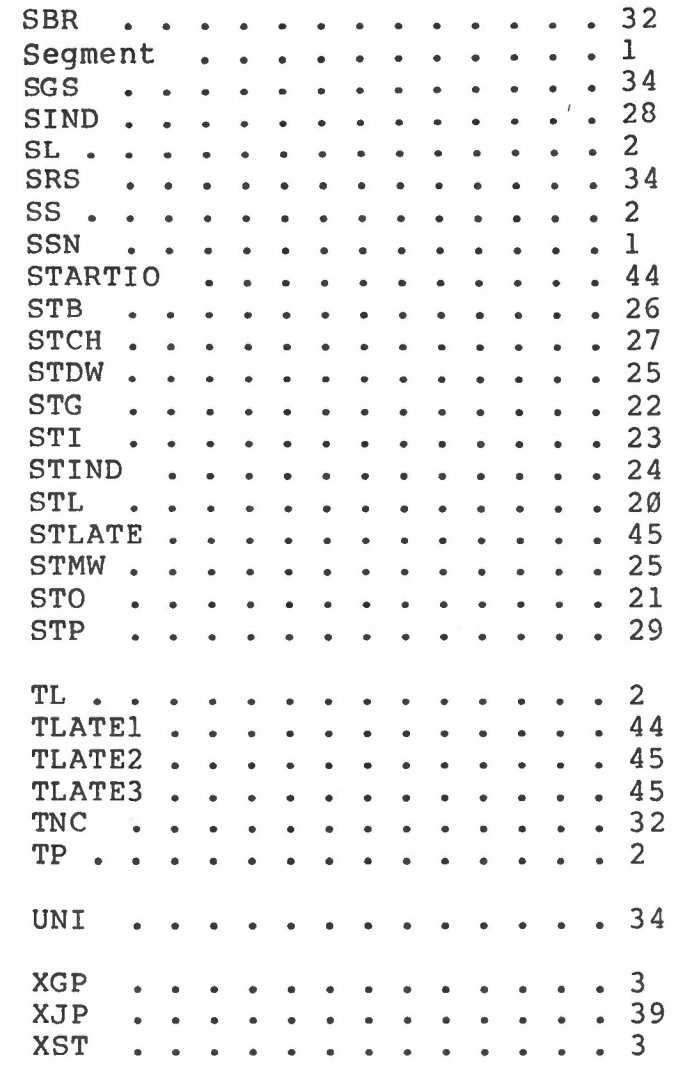

 $\chi$  ,  $\chi$  ,  $^2$ 

T